I. Pilihkah Jawaban yang paling benar pada lembar yang disediakan! Bobot (40)

- 1. Perintah untuk membuat tabel PEGAWAI<br>a. Create table pegawai on (npp char(5) primary key, nama char(30), sex char(1));
	- b. Create table pegawai (npp char(5) primary key, nama char(30), sex char(1)<br>
	Create pegawai (npp char(5) primary key, nama char(30), sex char(1));
	- c. Create pegawai on (npp char(5) primary key, nama char(30), sex char(1);<br>d. Create table pegawai (npp char(5) primary key, nama char(30), sex char(1));
	- d. Create table pegawai (npp char(5) primary key, nama char(30), sex char(1));<br>d. Create table pegawai (npp char(5) primary key, nama char(30), sex char(1));
- 2. Perintah untuk menampilkan struktur table pegawai<br>a. Show tables pegawai
	-
	- a. Show tables pegawai c. desc pegawai c. desc pegawai d. desc table pegawai d. desc table pegawai d. desc Lable pegawai d. desc Lable pegawai d. desc Lable pegawai d. desc Lable pegawai d. desc Lable pegawai d. desc Lable
- 3. Perintah mengisikan data pada table pegawai
	- a. Update table pegawai set ("11111","HARUN","L")
	- b. Update pegawai set ("11111","HARUN","L")
	- c. Insert table pegawai values ("11111","HARUN","L")
	- d. Insert table values ("11111","HARUN","L")
- 4. Menambah sebuah field baru golongan ke dalam table pegawai
	- a. Alter table pegawai add golongan char(1)
	- b. Alter pegawai add golongan char $(1)$
	- c. add table pegawai alter golongan char(1)
	- d. add pegawai alter golongan char $(1)$
- 5. Menghapus field, sex dari table pegawai
	- a. alter table pegawai delete sex
	- b. alter pegawai delete sex
	- c. alter table pegawai drop sex
	- d. alter pegawai drop sex
- 6. Mengganti nama field serta ukuran
	- a. alter table inhs change nim nis char(10)
	- b. alter mhs change nim nis char $(10)$
	- c. update table mhs change nim nis char(10)
	- d. update table mhs change nim nis char(10)
- 7. Mengganti tipe data (ukuran) field
	- a. alter mbs add ipk decimal $(1,2)$ ;
	- b. table mhs modify ipk decimal(1,2);
	- c. alter table mbs add ipk decimal(1,2);
	- alter table mhs modify ipk decimal(1,2); d.

8 Ada dua kategori fungsi yaitu Single Row dan Multiple Row. Dibawah ini yang termasuk inuLtiple  $\dot{f}^2$ r  $\dot{\theta}$ w.  $\theta_k$  dala $h$ :

- a. Fungsi Character
- b. Fungs Date

c. Fungsi agregat d. Fungsi General

- 9. Dibawah ini yang termasuk operator tambahan adalah'
	- a. Union c. natural join
	- b- Cartesian produk d. select, project
- 10. Diberikan table PEGAWAI (NPP. NAMA, SEX,BAGIAN,GOL)- Untuk mencetak jumlah pegawai sesuai bagian adalah
	- a. Select bagian, count( $*$ ) from pegawai group by bagian
	- b. Select bagian,count(\*) fiom pegawai order by bagian
	- c. Select count( $*$ ) from pegawai group by bagian
	- d. Select bagian, count(\*) from pegawai order by bagian
- l1- Diberikan table dibawah ini

MAHASISWA (NIM, NAMA, SEX, IPK, FAK, NPP) DOSEN (NPP,NAMADOS, GELAR)

Perintah untuk membuat laporan dengan kolom NIM, NAMA, IPK, NADADOS

- a. Select a.nim, a.ipk, b.namados from mahasiswa a, dosen b where a.npp=b.npp
- b. Select a.nim, a.ipk, b.namados from mahasiswa a, dosen b where a.npp=b.npp
- c. Select a.nim, a.ipk, b.namados from mahasiswa a, dosen b where a.npp=b.npp
- Select a.nim,a.ipk,b.namados from mahasiswa a, dosen b where a.npp=b.npp
- 12. Berkaitan dengan soal no. 11 jika jumlah tuple table mahasiswa sebesar 900.000 dan sejumlah 300 tuple table dosen maka perintah select \* from mahasiswa, dosen akan menghasilkan "
	- c.270.000.000 hrple a. 900.000 tuple
	- d. tergantung predikat yang mengikutinya b. 300 tuple
- 13. Berkaitan dengan soal no. 11 perintah untuk mencetak informasi berkaitan dengan jumlah perwalian masing-masing dosen NPP, NAMADOS, JUMLAH PERWALIAN
	- a. Select npp,namados, count( $*$ ) from mahasiswa, dosen group by a.npp;
	- b. Select b.npp, b.namados, count(\*) from mahasiswa a, dosen b where a.npp=b.npp group by a.npp;
	- c. Select b.npp, b.namados, count( $*$ ) from mahasiswa a, dosen b where a.npp=b.npp group by anpp desc;
	- d. Select b.npp,b.namados, count( $*$ ) from mahasiswa a,dosen b where a,npp=b.npp group by a.namados;
- 14. Untuk mempercepat proses pencarian nama maka perlu membuat index berdasarkan nama. Perintah indexnya adalah
	- a. Create index nama idx on mahasiswa (nama);
	- b. Create index nama idx from mahasiswa where index on nama;
	- c. Create index nama idx on mahasiswa where index=nama;
	- d. Create index nama idx from mahasiswa;
- 15- Dibawah ini pemyataan yang salah berkaitan dengan perbedaan antara cartesian product dan natural join
	- a. Jumlah tuple natural join lebih sedikit dibanding Cartesian product
	- b. Jumlah kolom natural join lebih sedikit dibanding Cartesian produk
	- c- Baik nafural join dan Cartesian product menggabungkan kolom yang mempunyai nama sama
	- d. Natural join adalah hasil penyederhanaan Cartesian product, select dan project
- 16. Untuk menguji integritas data saat mendekomposisi table
	- a. Uji Dekomposisi c. Uji preservation
	- b. Uji lossless d. Uji normalisasi

17. Yang termasuk kedalam multivalue dependensi adalah

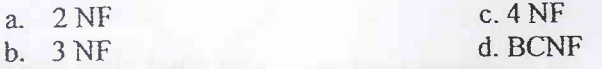

18. Dibawah ini adalah type trigger kecuali

/ i

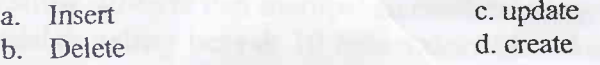

19. Dibawah iniyang bukan merupakan kelebihan create view

- Query bisa diakses secara cepat a.
- b. Meminimalkan redundancy
- c. Data tersembunyi bagi pemakai
- Melindungi data yang bersifat rahasia d.

20. Yang bukan merupakan tujuan dibuatnya file index adalah

- Mempercepat proses pencarian a.
- b. Data tersembunyi bagi pemakai
- c. Proses Order By (pengelompokan)
- d. Mempercepat fungsi agregat

 $\mathbb{Z}_2$ 

t .

II. Jawab soal isian dengan benar! (Bobot 60)

1. Mengapa pemakaian operasi join perlu dievaluasi ? pendekatan apa yang diperlukan dalam evaluasi tersebut ? '

.

- 2. Jelaskan mengapa perbedaan dalam hal biaya diantara rencana alternatif untuk query dapat menjadi besar ? berikan contoh kasus kfiusus untuk mengilustrasikan pengaruh push selection, pemilihan metode join dan ketersediaan index yang tepat.
- Rencana apa yang digunakan untuk sub query dengan satu relasi ? , rencana apa yang digunakan dalam pendekatan penrograman dinamis untuk mengumpulkan remncana left-deep ? jelaskan metode akses dan output order dalam jawaban anda. Secara khusus jelaskan rencana index-only dan mengapa rencana tersebut menarik ?

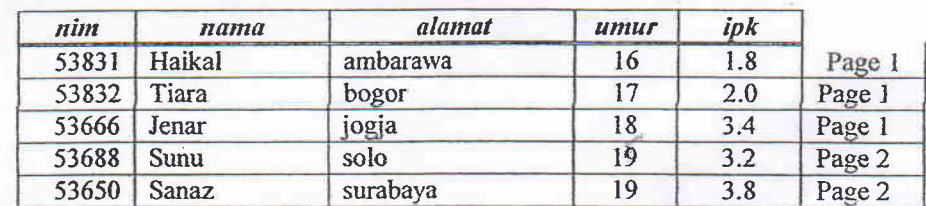

Perhatikan tabel relasi siswa (yang terurut berdasarkan umur) berikut ini : 4.

Asumsikan tuple-tuple pada tabel di atas tersimpan dalam urutan file sebagai berikut : tuple pertama ada pada halaman 1, tuple kedua juga pada halaman 1, dan seterusnya. Setiap halaman dapat menyimpan sampai dengaa 3 data record. Sehingga tuple keempat akan berada pada halaman 2.

Jelaskan data-data entri yang bagaimanakah yang berada di dalam indeks-indeks berikut. Jika entri-entrinya signifikan, jelaskan alasannya- Jika terdapat indeks yang tidak dapat dikonstruksi, jelaskan alasannya.

- a. Sebuah unclustered index pada  $\mu$ mur menggunakan Alternatif(1)
- b. Sebuah unclustered index pada *umur* menggunakan Alternatif(2)
- 

5. Asumsikan anda baru saja membuat membuat B+ tree index menggunakan alyternatif (2) pada sebauah heap file yang berisi 20.000 record . Key field pada B+ tree ini adalah string 40-byte dan merupakan candidate key. Pointer (missal, id record dan id page) adalah paling banyak 10 byte value. Jika ukuran disk sebuah disk page adalah 1000 byte. Sedangkan index terbentuk melalui pendekatan bottom up dan algoritma yang digunakan bulk loading, maka:

a. Berapa banyak level yang dimiliki oleh tree yang dihasilkan tersebut ?

b. Untuk tiap level tree berapa banyak node pada masing-masing level ?

t"